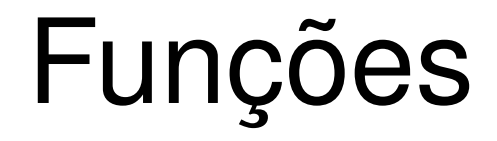

# Definição

• Trechos de código executáveis invocáveis a partir de um nome

#### Sintaxe

tipo FUNCTION nomeFuncao (arg1,..., argn) IMPLICIT NONE [Especificação] [execução] [subprogramas] END FUNCTION nomeFuncao

# Funções

- Uma função em fortran é um trecho de código que recebe alguns parâmetros, executa alguma computação e retorna algum valor
- Logo, em algum ponto do código deve existir uma expressão do tipo

nomeFuncao = expressão

• Esta instrução faz com que o resultado da expressão fique armazenado em uma variável automática onde oresultado da função deve ser armazenado

# Funções

- Quando a execução do programa atingir a diretiva end function o valor armazenado na variável automatica nomeFuncao é retornado como resposta da chamada da função
- Qualquer instrução ou comando usado em um programa pode ser usado em uma função

#### Exemplo

INTEGER FUNCTION Soma(a, b, c) IMPLICIT NONE INTEGER, INTENT(IN) :: a, b, c  $Soma = a + b + c$ END FUNCTION Soma

# Funções

- $\bullet$  INTEGER, INTENT(IN) :: a, b, c ????
- Esta linha especifica os dados formais dos parâmetros
- a,b,c são inteiros, e não podem ter seus valores alterados

REAL FUNCTION Average(x, y, z) IMPLICIT NONE REAL, INTENT(IN) :: x, y, z Average =  $(x + y + z) / 3.0$ END FUNCTION Average

```
PROGRAM  Avg
    IMPLICIT  NONE
    REAL :: a, b, c, m
 READ(*,*) a, b, c
 m = Average(a, b, c)   WRITE(*,*) a, b, c, m
```
# Exemplo CONTAINS REAL FUNCTION Average(a, b, c) IMPLICIT NONE REAL, INTENT(IN) :: a, b, c Average  $= (a + b + c)/3.0$  END FUNCTION Average END PROGRAM Avg

• A função do slide anterior usa três números reais como argumento e retorna a média destes elementos

• Para fazer o uso (invocar) da função basta usar o nome da função passsando os argumentos pedidos. Ex Average(1.0,2.0,3.0)

• O número de parâmetros (argumentos) especificado na função e usados na invocação deve ser o mesmo

• Os tipos dos parâmetros usados na invocação também devem ser os mesmos tipos especificados na função

• Os parâmetros podem ser constantes, variáveis e expressões

• Caso algum parâmetro não seja declarado como intent(in) o valor deste parâmetro pode ser modificado. O evento de mudança do valor de um parâmetro em uma função, chamado de "efeito colateral", não é uma boa prática de programação, devendo ser evitado sempre que possível

#### Detalhes importantes

• Programas podem conter funções

• Funções de programa podem conter funções internas

• Funções internas não podem conter funções internas

• Faça uma função que receba um número como parâmetro e retorne um valor lógico indicando se este número é positivo ou não

● Faça uma função que calcule o fatorial de um número

• Faça uma função para ler um número positivo que o usuário irá digitar. A função deve exigir que o usuário digite um número até que um número positivo seja digitado

#### Erro

REAL FUNCTION Teste(a, b) IMPLICIT NONE INTEGER, INTENT(IN) :: a, b Teste =  $a^*a + b^*b$ Teste =  $\text{SGRT}(a^*a - b^*b)$ END FUNCTION Teste

### Erro

• O valor retornado pela função é o último valor armazenado na variável de mesmo nome da função

#### Arrays e matrizes como parâmetro

Tipo Function nome(x, L, U) IMPLICIT NONE INTEGER, INTENT(IN)  $\qquad \qquad :: \mathsf{L}$ INTEGER, INTENT(IN)  $\qquad \qquad :: \mathsf{U}$ INTEGER, DIMENSION(L:U), INTENT(IN) :: x

END Function nome

..........

#### Arrays de forma assumida

PROGRAM Test IMPLICIT NONE INTEGER, PARAMETER ::  $MAX S = 1000$ REAL, DIMENSION(1:MAX\_S) :: D INTEGER :: tamReal,i READ(\*,\*) tamReal  $READ(*,*)$  (D(i), i=1, tamReal) WRITE $(*,*)$  "Soma = ", soma(D, 5, tamReal) **CONTAINS** REAL FUNCTION soma(x,i,f) IMPLICIT NONE INTEGER, INTENT(IN) :: i,f REAL, DIMENSION(:), INTENT(IN) :: x INTEGER ::c soma  $= 0.0$ DO  $c = i$ , f  $soma = soma + x(c)$  END DO END FUNCTION soma END PROGRAM Test

### Array de forma assumida

- Dois modos:
	- 1) início:
	- 2):

#### Escopo

• Regras de escopo de um membro de programa ( variável ou função) ditam a visibilidade e acessibilidade deste membro

• Usadas para responder perguntas tais como: uma função pode usar variáveis do programa principal? O programa principal pode usar variáveis das funções?

#### Escopo regra 1

• O escopo de um membro é o programa/função em que o membro é declarado

• Assim, variáveis declaradas dentro de funções não são visíveis fora destas funções

 PROGRAM Escopo IMPLICIT NONE INTEGER :: m, n CONTAINS INTEGER FUNCTION Funct1(k) IMPLICIT NONE INTEGER, INTENT(IN) :: k REAL : f, g END FUNCTION Funct1 END PROGRAM Escopo

#### Escopo Regra 2

• Um membro global é visível dentro de membros internos

• Assim, variáveis de programa podem ser acessadas por funções internas

• Recomenda-se evitar este tipo de operação

```
PROGRAM  Escopo
    IMPLICIT  NONE
 INTEGER :: a = 1, b = 2, c = 3   WRITE(*,*)  Add(a)
 c = 4   WRITE(*,*)  Add(a)
 CONTAINS
    INTEGER FUNCTION  Add(q)
         IMPLICIT  NONE
         INTEGER, INTENT(IN) :: q
   Add = q + c   END FUNCTION  Add
END PROGRAM Escopo
```
#### Escopo Regra 3

• Membros de escopos diferentes são membros diferentes, mesmo tendo o mesmo nome

• Assim é possível ter uma variável "i" no programa e uma variável "i" dentro de funções sem que alterações em uma delas reflitam em alterações na outra

#### Exemplo

PROGRAM Escopo IMPLICIT NONE INTEGER ::  $i$ , Max = 5 DO  $i = 1$ , Max Write(\*,\*) Sum(i) END DO CONTAINS INTEGER FUNCTION Sum(n) IMPLICIT NONE

INTEGER, INTENT(IN) :: n INTEGER :: i, s  $s = 0$  $DO$  i = 1, n  $S = S + i$  END DO  $Sum = s$  END FUNCTION Sum END PROGRAM Escopo

• Sabe-se que 1 cm corresponde à 0.3937 polegadas e 1 polegada é igual à 2.54 cm. Escreva um programa que escreva na tela os valores correspondentes a 0.0, 0.5,1.0, ..., 10.0 cm em polegadas.

• Escreva um programa que contenha uma função que seja capaz de dizer se três números representam os lados de um triângulo. O programa deve ler diversos conjuntos de números e só parar quando o usuário digitar um número <=0

• Faça um programa que calcule o fatorial de números lidos. O programa deve encerrar quando um número negativo for digitado

• Faça um programa que dado o tamanho de um conjunto e o tamanho de um subconjunto, seja capaz de calcular quantas combinações de subconjuntos são possíveis

• Faça um programa que contenha uma função capaz de encontrar o máximo divisor comum entre dois números

# Módulos

• Em muitos dos exercícios e exemplos anteriores há várias funções no final do arquivo

• Muitas funções podem ser comuns a vários programas

• Para agrupar funções de uso comum fortran permite a criação de Módulos

### Módulos

• Conjunto de funções e constantes que não pode ser executado como program

• Necessita que outro programa o chame para que possa fazer suas tarefas

#### Exemplo

MODULE DegreeRadianConversion  $REAL$ ,  $PARAMETER :: PI =$ 3.1415926 REAL, PARAMETER ::  $Degree180 = 180.0$ **CONTAINS**  REAL FUNCTION DegreeToRadian(Degree) IMPLICIT NONE REAL, INTENT(IN) :: Degree

DegreeToRadian = Degree\*PI/Degree180 END FUNCTION DegreeToRadian REAL FUNCTION RadianToDegree(radian) IMPLICIT NONE REAL, INTENT(IN) :: Radian RadianToDegree = Radian\*Degree180/PI END FUNCTION RadianToDegree END MODULE DegreeRadianConversion

#### Usando módulos

### PROGRAM MainProgram USE DegreeRadianConversion IMPLICIT NONE

END PROGRAM MainProgram

..........

#### Usando partes específicas

MODULE SomeConstants

IMPLICIT NONE

REAL, PARAMETER :: PI = 3.1415926

REAL, PARAMETER  $\therefore$  g = 980

INTEGER :: Counter

END MODULE SomeConstants

#### Usando Partes específicas

# PROGRAM MainProgram

#### USE SomeConstants, ONLY: PI, Counter IMPLICIT NONE

END PROGRAM MainProgram

..........

#### Renomeando

# PROGRAM MainProgram USE SomeConstants, Gravidade => g IMPLICIT NONE INTEGER :: e, f, g

END PROGRAM MainProgram

..........

# Compilando Programas e Módulos

• gfortran someConstants.f90 ProgPrincipal.f90

• Faça um módulo que contenha funções para lidar com análise combinatória ( permutações, arranjos, combinações) e faça um programa que utilize este módulo